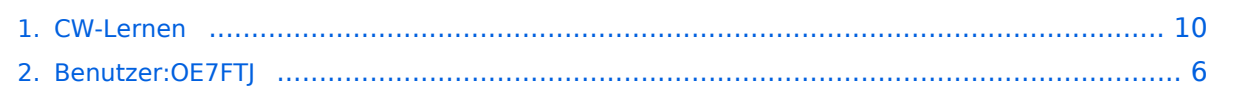

## **CW-Lernen**

[Versionsgeschichte interaktiv durchsuchen](https://wiki.oevsv.at) [VisuellWikitext](https://wiki.oevsv.at)

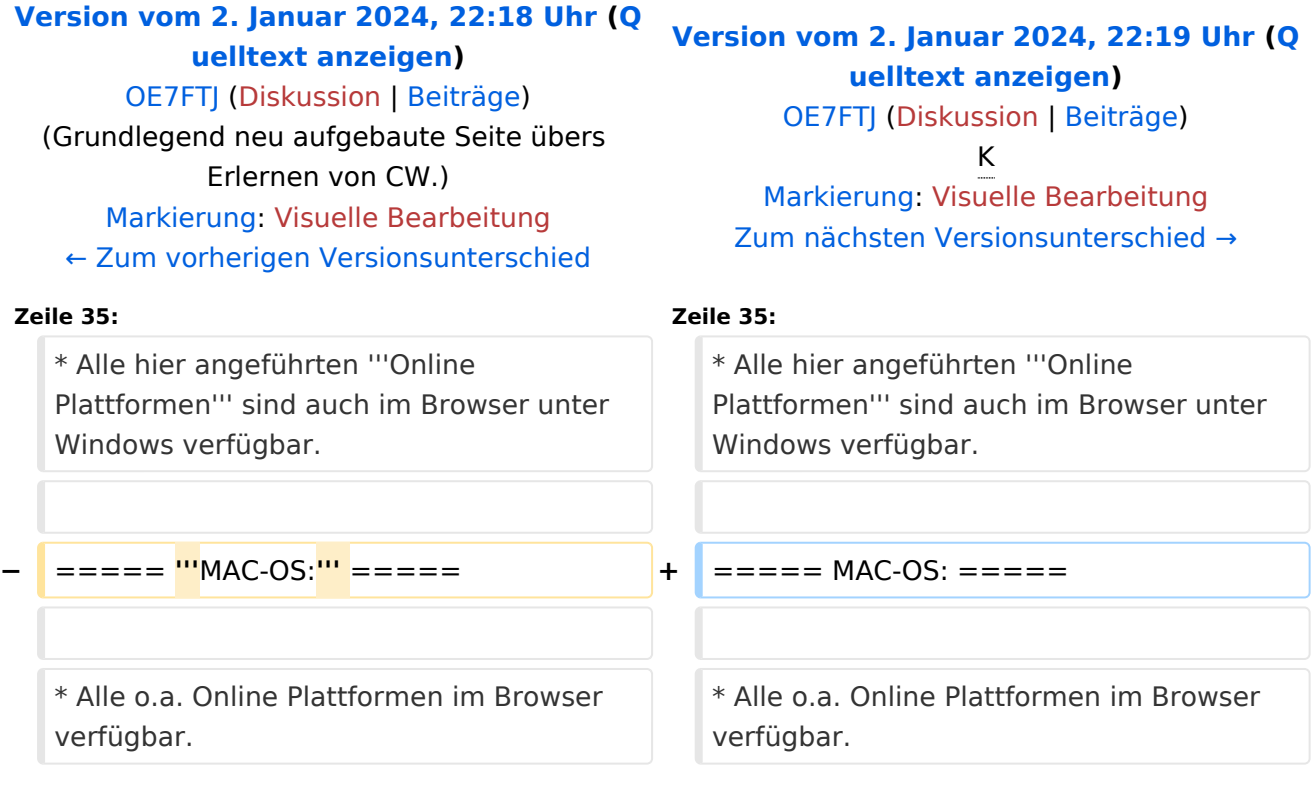

# Version vom 2. Januar 2024, 22:19 Uhr

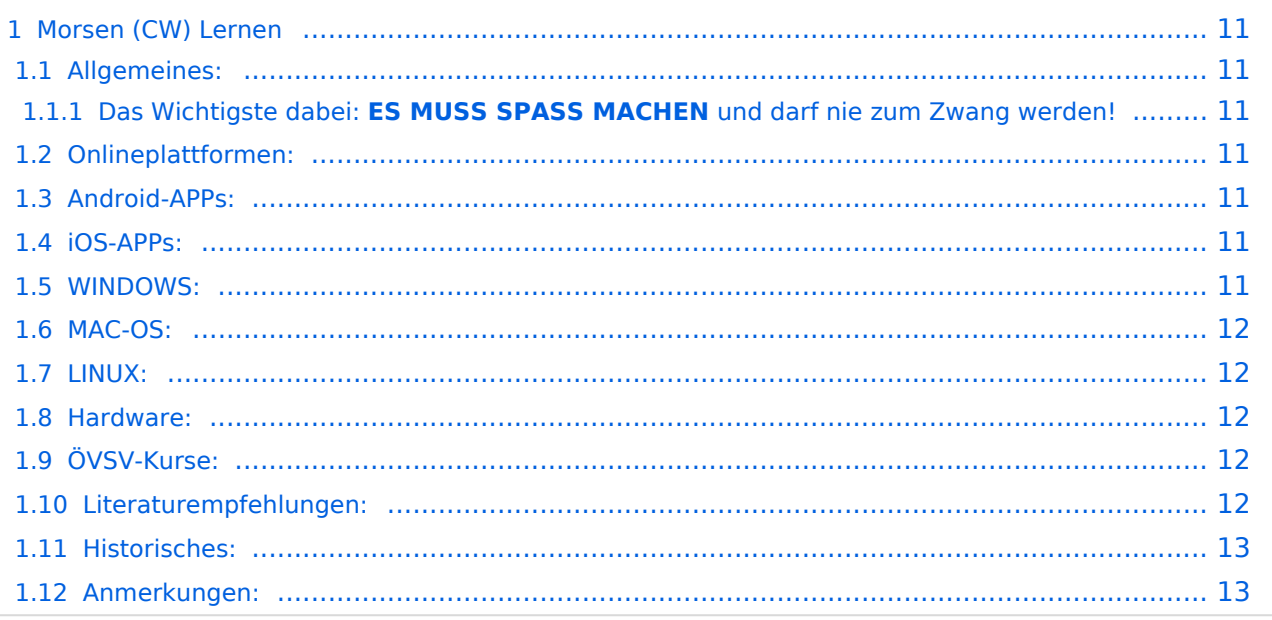

### Morsen (CW) Lernen

In diesem Abschnitt werden **Soft- und Hardwarequellen** sowie diverse **Literatur** zum Erlernen von CW - Morsecode angeführt. Diese Beispiele haben sich in der Praxis als sehr brauchbar erwiesen. Ergänzungen sind jederzeit möglich. Weitere Quellen über die üblichen **Web-Suchmaschinen** auffindbar.

#### Allgemeines:

Das Erlernen der Morsetelegraphie ist wie das Erlernen einer Fremdsprache zu verstehen. Man lernt einzelne Elemente und prägt sie durch regelmäßiges Üben ins Unterbewusstsein ein. In den u.a. Literaturquellen findet ihr sehr gute Aufsätze über die Theorie und Praxis des CW-Lernens.

#### **Das Wichtigste dabei: ES MUSS SPASS MACHEN und darf nie zum Zwang werden!**

#### Onlineplattformen:

- **LCWO 'Learn CW Online'** ist eine Online-Lernplattform mit moderner Lernunterstützung und Erfolgskontrolle programmiert von Fabian, DJ5CW *https://lcwo.net*
- **CWT 'CW-Trainer'** ist ähnlich wie LCWO jedoch wird hier der Focus auf ICR / IWR Instant Character / Word Recognition gelegt *https://morsecode.world/international/trainer/character. html*
- **ÖVSV CW-Schule Graz** im Zusammenhang mit dem Hardwaretool Morserino32 *https://oe6. oevsv.at/referate/cwschule*
- **VBAND** In Verbindung mit einem Arduino-HW-Dongle kann man über die Webseite CW in Übenräumen QSOs machen *https://hamradio.solutions/vband/*
- Diverse Videos auf **Youtube** über die Suchfunktion auffindbar.

#### Android-APPs:

- **CW-Trainer** *https://morsecode.world/international/trainer/character.html* lässt sich als **mobile Webapplikation** sehr gut am Smartphone benutzen.
- LCWO ist als Webanwendung im mobilen Browser leider (noch) nicht optimal auszuführen -> schlechte Formatierung am Display des Smartphones.
- **'IZ2UUF Morse Koch CW'** ist als kostenlose, als auch als PRO-Version (geringe Einmalgebühr) verfügbar. Umfangreiche Einstellmöglichkeiten für Anfänger sehr gut geeignet. Ebenfalls geeignet um eigene Texte zu importieren.
- **'MORSE MACHINE'** Kostenlose APP zum ersten Erlernen der CW-Zeichen gut geeignet.

#### iOS-APPs:

siehe im jeweiligen APP-Store.

#### WINDOWS:

- **G4FON** *https://www.g4fon.net/*
- **RufZ** *https://www.rufzxp.net/* Sehr gut zur Geschwindigkeitserhöhung geeignet.

# **BlueSpice4**

- **Just Learn Morsecode** *http://www.justlearnmorsecode.com/*
- Alle hier angeführten **Online Plattformen** sind auch im Browser unter Windows verfügbar.

#### MAC-OS:

Alle o.a. Online Plattformen im Browser verfügbar.

#### LINUX:

- Diverse teils rudimentäre Lerntools je nach Distribution unterschiedlich und über die Installationstools erreichbar.
- Manche Windows Lernprgramme sind auch in der Virtualisierungsumgebung 'wine' lauffähig.
- Alle o.a. Online Plattformen im Browser verfügbar.

#### Hardware:

- **MORSERINO32** Hardwaretool zum Erlernen und Trainieren von Willi Kraml, OE1WKL *https://www.morserino.info/ <--* **Empfehlenswertes Hardwaretool** zum Erlernen und Perfektionieren der eigenen CW-Skills.
- **VBAND** sh. oben unter 'Onlineplattformen'.
	- ANMERKUNG: Je nach Qualität der notwendigen Internetverbindung zum VBAND-Webserver können längere Latenzzeiten auftreten, die die Hör- und Gebequalität der Morseverbindung beeinträchtigt!
- Es sind noch weitere CW-Hardwaretools zum Einen über die diversen (asiatischen) Verkaufsplattformen und zum Anderen als Bastelprojekte (z.B. Arduino, RaspberryPi etc) verfügbar.

#### ÖVSV-Kurse:

Manche ÖVSV Landesverbände bieten neben den Amateurfunkkursen auch Kurse zum Erlernen der Morsetelegraphie an. In jüngster Zeit werden vermehrt Onlinekurse über die bekannten Online(video)plattformen durchgeführt. Interessenten mögen sich an ihre jeweiligen Landesleiter oder an den DV-Referenten Arnold, OE1IAH wenden.

#### Literaturempfehlungen:

- Buch: **'How to learn Morse Code and make Radio Contacts'** von David Gonzalez, EA7HYD. ISBN 9781698906508
- Buch: **'The CW Way of Life'** von Chris Rutkowski, NW6V. ISBN 9798377407164 (empfehlenswert). Auch als eBook verfügbar.
- PDF: **'Die Kunst der Radio Telegraphie'** von William G. Pierhoff, N0HFF *http://www.dj1whv. de/pdf/n0hffpierpont.pdf* (empfehlenswert)
- WEB: **MORSECODE.NINJA** *https://morsecode.ninja/learn/index.html*
- WEB: **LICW Long Island CW Club** *https://longislandcwclub.org/*
- WEB: **CW-ACADEMY** *https://cwops.org/cw-academy/*
- PDF: **'Zen und die Kunst der Funktelegraphie'** von Carlo Consili, IK0YGJ *https://www.qsl. net/ik0ygj/enu/ZARTGerman.pdf*
- WEB: Umfassende Info-**Sammlung von DK5KE** *https://www.qsl.net/dk5ke/index.html*

PDF: **IARU 'Ethik und Betriebshinweise für den Funkamateur',** für CW ab Kapitel II.9 *https://oe6.oevsv.at/export/sites/oe6/referate/cwschule/literatur /ETHIK\_UND\_BETRIEBSHINWEISE\_FUeR\_DEN\_FUNKAMATEUR\_rev3\_\_3\_.pdf* (in deutsch)

#### Historisches:

**'Instructions for Learning international Morse Code'** - *https://archive.org/details/Tm11- 459\_676*

#### Anmerkungen:

Diese Zusammenstellung ist *'work in progress'* und aus meinen persönlichen Präferenzen zum Lernen der Morsetelegraphie entstanden. Sie ist bei Weitem nicht vollständig und kann jederzeit ergänzt/korrigiert werden. Hinweise dazu bitte per Email an mich - sie werden asap eingearbeitet.

Zu den Programmen für iOS und MacOS Plattformen kann ich aus Ermangelung der notwendigen Hardware keine weiteren Hinweise geben.

Viel Spaß beim Schmökern und CW-Lernen - Wolf, OE7FTJ

# <span id="page-5-0"></span>**CW-Lernen: Unterschied zwischen den Versionen**

[Versionsgeschichte interaktiv durchsuchen](https://wiki.oevsv.at) [VisuellWikitext](https://wiki.oevsv.at)

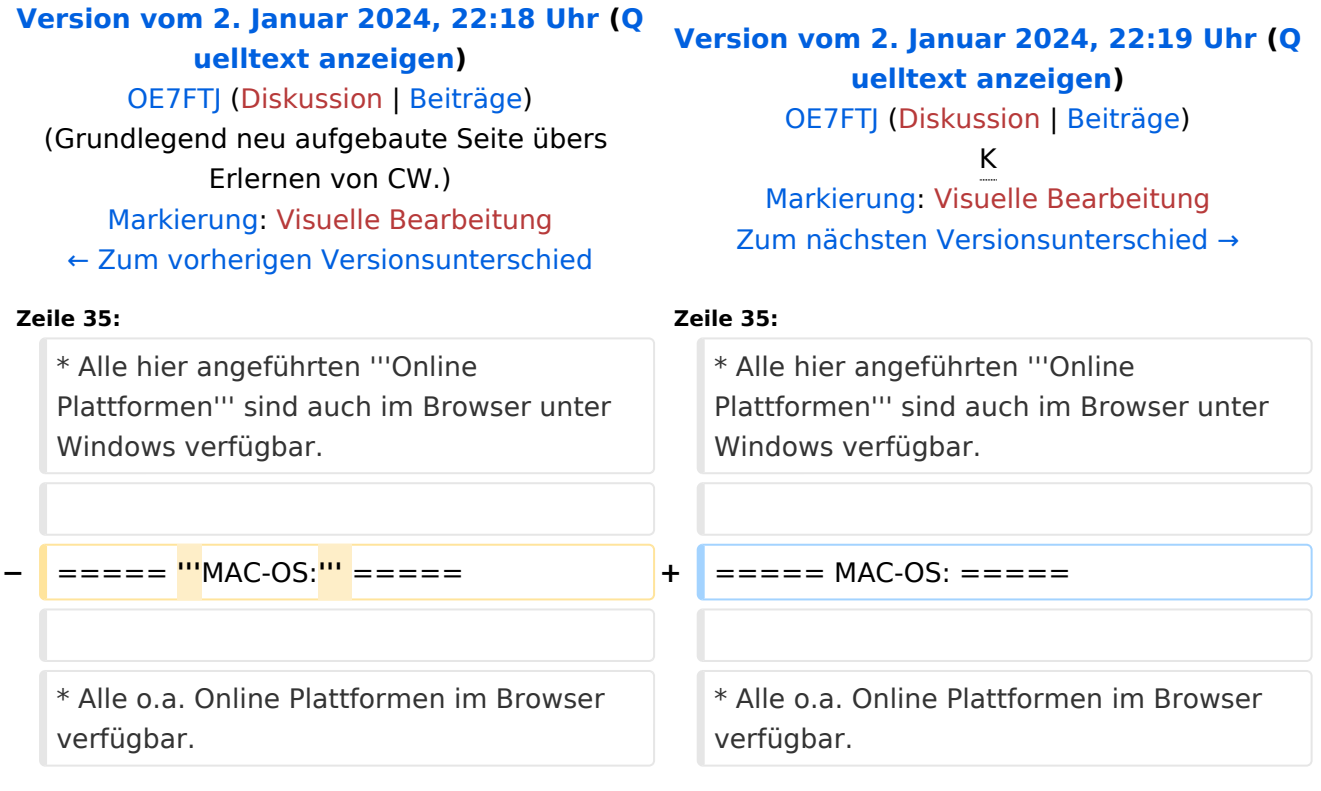

# Version vom 2. Januar 2024, 22:19 Uhr

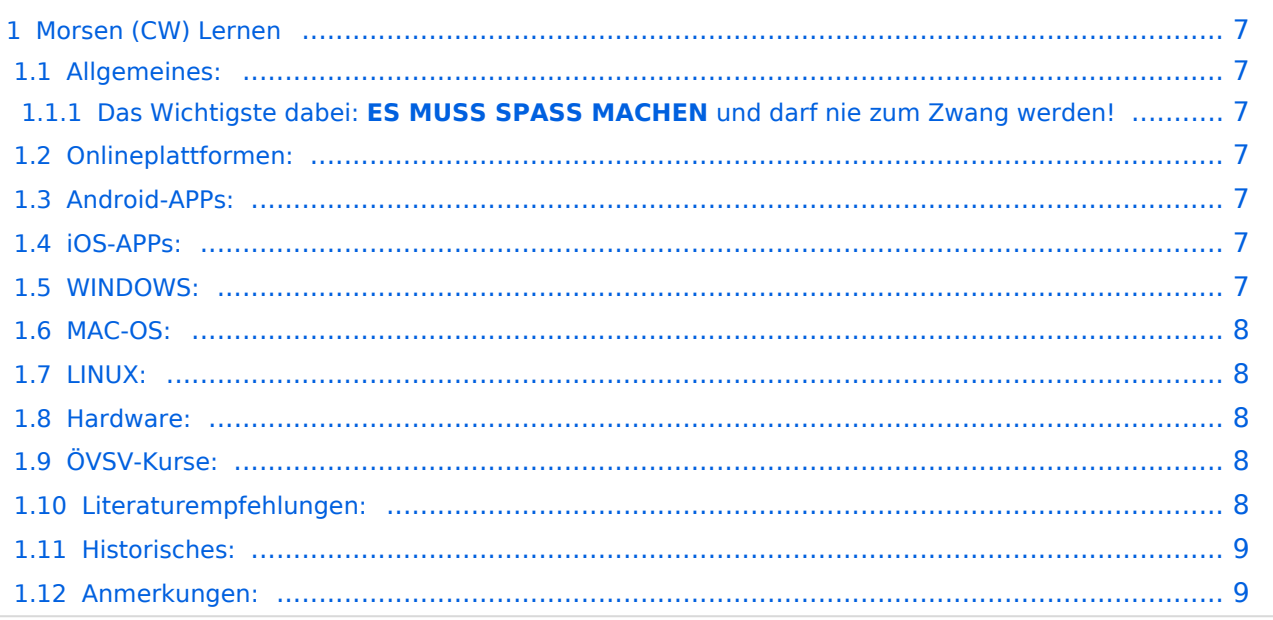

### <span id="page-6-0"></span>Morsen (CW) Lernen

In diesem Abschnitt werden **Soft- und Hardwarequellen** sowie diverse **Literatur** zum Erlernen von CW - Morsecode angeführt. Diese Beispiele haben sich in der Praxis als sehr brauchbar erwiesen. Ergänzungen sind jederzeit möglich. Weitere Quellen über die üblichen **Web-Suchmaschinen** auffindbar.

#### <span id="page-6-1"></span>Allgemeines:

Das Erlernen der Morsetelegraphie ist wie das Erlernen einer Fremdsprache zu verstehen. Man lernt einzelne Elemente und prägt sie durch regelmäßiges Üben ins Unterbewusstsein ein. In den u.a. Literaturquellen findet ihr sehr gute Aufsätze über die Theorie und Praxis des CW-Lernens.

#### <span id="page-6-2"></span>**Das Wichtigste dabei: ES MUSS SPASS MACHEN und darf nie zum Zwang werden!**

#### <span id="page-6-3"></span>Onlineplattformen:

- **LCWO 'Learn CW Online'** ist eine Online-Lernplattform mit moderner Lernunterstützung und Erfolgskontrolle programmiert von Fabian, DJ5CW *https://lcwo.net*
- **CWT 'CW-Trainer'** ist ähnlich wie LCWO jedoch wird hier der Focus auf ICR / IWR Instant Character / Word Recognition gelegt *https://morsecode.world/international/trainer/character. html*
- **ÖVSV CW-Schule Graz** im Zusammenhang mit dem Hardwaretool Morserino32 *https://oe6. oevsv.at/referate/cwschule*
- **VBAND** In Verbindung mit einem Arduino-HW-Dongle kann man über die Webseite CW in Übenräumen QSOs machen *https://hamradio.solutions/vband/*
- Diverse Videos auf **Youtube** über die Suchfunktion auffindbar.

#### <span id="page-6-4"></span>Android-APPs:

- **CW-Trainer** *https://morsecode.world/international/trainer/character.html* lässt sich als **mobile Webapplikation** sehr gut am Smartphone benutzen.
- LCWO ist als Webanwendung im mobilen Browser leider (noch) nicht optimal auszuführen -> schlechte Formatierung am Display des Smartphones.
- **'IZ2UUF Morse Koch CW'** ist als kostenlose, als auch als PRO-Version (geringe Einmalgebühr) verfügbar. Umfangreiche Einstellmöglichkeiten für Anfänger sehr gut geeignet. Ebenfalls geeignet um eigene Texte zu importieren.
- **'MORSE MACHINE'** Kostenlose APP zum ersten Erlernen der CW-Zeichen gut geeignet.

#### <span id="page-6-5"></span>iOS-APPs:

siehe im jeweiligen APP-Store.

#### <span id="page-6-6"></span>WINDOWS:

- **G4FON** *https://www.g4fon.net/*
- **RufZ** *https://www.rufzxp.net/* Sehr gut zur Geschwindigkeitserhöhung geeignet.

# **BlueSpice4**

- **Just Learn Morsecode** *http://www.justlearnmorsecode.com/*
- Alle hier angeführten **Online Plattformen** sind auch im Browser unter Windows verfügbar.

#### <span id="page-7-0"></span>MAC-OS:

Alle o.a. Online Plattformen im Browser verfügbar.

#### <span id="page-7-1"></span>LINUX:

- Diverse teils rudimentäre Lerntools je nach Distribution unterschiedlich und über die Installationstools erreichbar.
- Manche Windows Lernprgramme sind auch in der Virtualisierungsumgebung 'wine' lauffähig.
- Alle o.a. Online Plattformen im Browser verfügbar.

#### <span id="page-7-2"></span>Hardware:

- **MORSERINO32** Hardwaretool zum Erlernen und Trainieren von Willi Kraml, OE1WKL *https://www.morserino.info/ <--* **Empfehlenswertes Hardwaretool** zum Erlernen und Perfektionieren der eigenen CW-Skills.
- **VBAND** sh. oben unter 'Onlineplattformen'.
	- ANMERKUNG: Je nach Qualität der notwendigen Internetverbindung zum VBAND-Webserver können längere Latenzzeiten auftreten, die die Hör- und Gebequalität der Morseverbindung beeinträchtigt!
- Es sind noch weitere CW-Hardwaretools zum Einen über die diversen (asiatischen) Verkaufsplattformen und zum Anderen als Bastelprojekte (z.B. Arduino, RaspberryPi etc) verfügbar.

#### <span id="page-7-3"></span>ÖVSV-Kurse:

Manche ÖVSV Landesverbände bieten neben den Amateurfunkkursen auch Kurse zum Erlernen der Morsetelegraphie an. In jüngster Zeit werden vermehrt Onlinekurse über die bekannten Online(video)plattformen durchgeführt. Interessenten mögen sich an ihre jeweiligen Landesleiter oder an den DV-Referenten Arnold, OE1IAH wenden.

#### <span id="page-7-4"></span>Literaturempfehlungen:

- Buch: **'How to learn Morse Code and make Radio Contacts'** von David Gonzalez, EA7HYD. ISBN 9781698906508
- Buch: **'The CW Way of Life'** von Chris Rutkowski, NW6V. ISBN 9798377407164 (empfehlenswert). Auch als eBook verfügbar.
- PDF: **'Die Kunst der Radio Telegraphie'** von William G. Pierhoff, N0HFF *http://www.dj1whv. de/pdf/n0hffpierpont.pdf* (empfehlenswert)
- WEB: **MORSECODE.NINJA** *https://morsecode.ninja/learn/index.html*
- WEB: **LICW Long Island CW Club** *https://longislandcwclub.org/*
- WEB: **CW-ACADEMY** *https://cwops.org/cw-academy/*
- PDF: **'Zen und die Kunst der Funktelegraphie'** von Carlo Consili, IK0YGJ *https://www.qsl. net/ik0ygj/enu/ZARTGerman.pdf*
- WEB: Umfassende Info-**Sammlung von DK5KE** *https://www.qsl.net/dk5ke/index.html*

PDF: **IARU 'Ethik und Betriebshinweise für den Funkamateur',** für CW ab Kapitel II.9 *https://oe6.oevsv.at/export/sites/oe6/referate/cwschule/literatur /ETHIK\_UND\_BETRIEBSHINWEISE\_FUeR\_DEN\_FUNKAMATEUR\_rev3\_\_3\_.pdf* (in deutsch)

#### <span id="page-8-0"></span>Historisches:

**'Instructions for Learning international Morse Code'** - *https://archive.org/details/Tm11- 459\_676*

#### <span id="page-8-1"></span>Anmerkungen:

Diese Zusammenstellung ist *'work in progress'* und aus meinen persönlichen Präferenzen zum Lernen der Morsetelegraphie entstanden. Sie ist bei Weitem nicht vollständig und kann jederzeit ergänzt/korrigiert werden. Hinweise dazu bitte per Email an mich - sie werden asap eingearbeitet.

Zu den Programmen für iOS und MacOS Plattformen kann ich aus Ermangelung der notwendigen Hardware keine weiteren Hinweise geben.

Viel Spaß beim Schmökern und CW-Lernen - Wolf, OE7FTJ

# <span id="page-9-0"></span>**CW-Lernen: Unterschied zwischen den Versionen**

[Versionsgeschichte interaktiv durchsuchen](https://wiki.oevsv.at) [VisuellWikitext](https://wiki.oevsv.at)

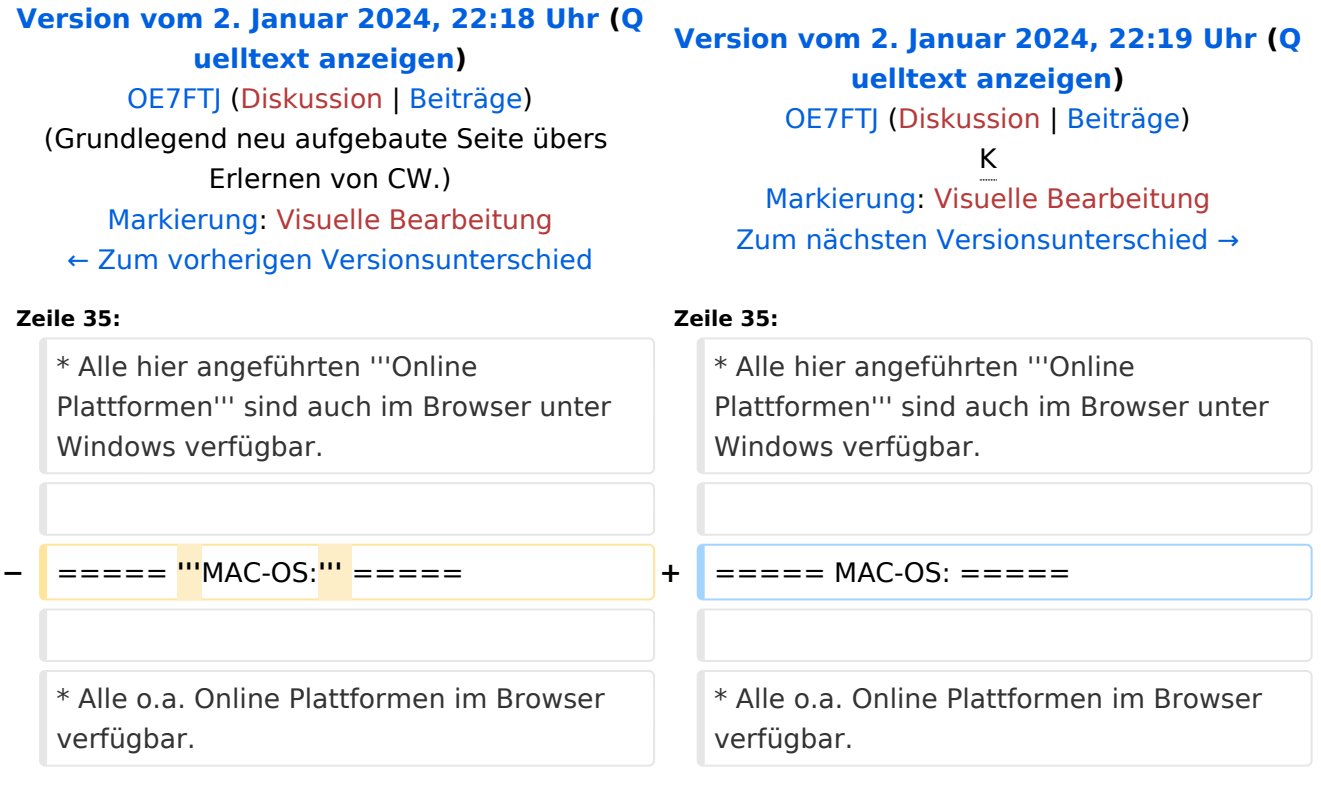

# Version vom 2. Januar 2024, 22:19 Uhr

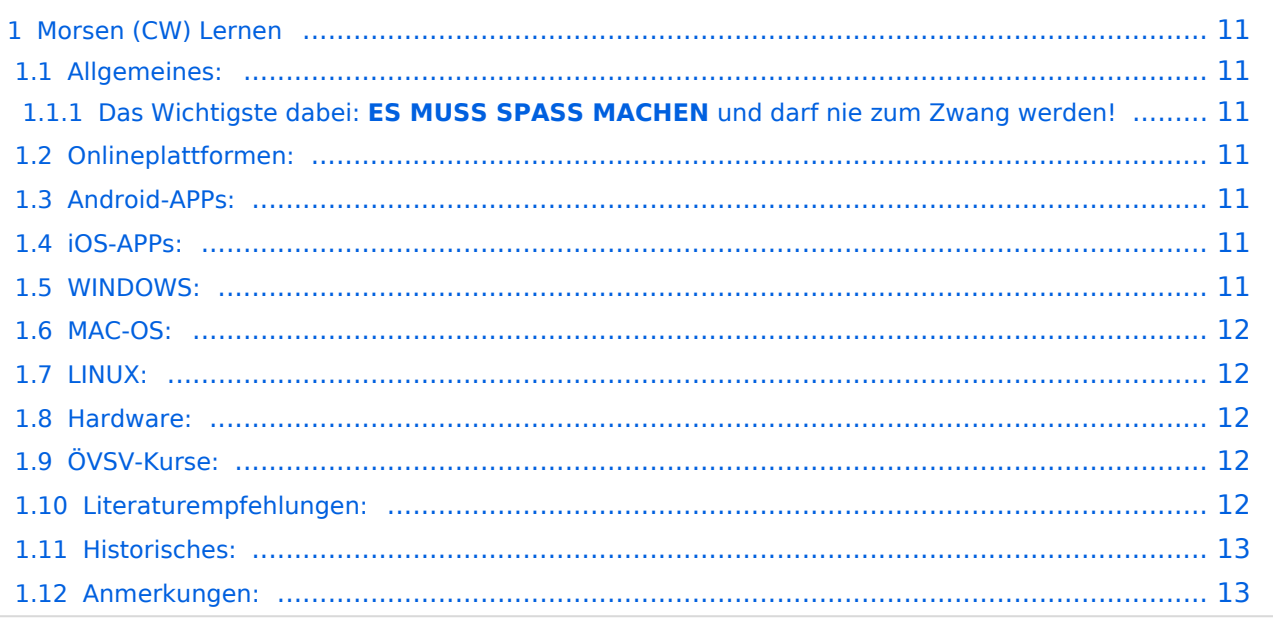

### <span id="page-10-0"></span>Morsen (CW) Lernen

In diesem Abschnitt werden **Soft- und Hardwarequellen** sowie diverse **Literatur** zum Erlernen von CW - Morsecode angeführt. Diese Beispiele haben sich in der Praxis als sehr brauchbar erwiesen. Ergänzungen sind jederzeit möglich. Weitere Quellen über die üblichen **Web-Suchmaschinen** auffindbar.

#### <span id="page-10-1"></span>Allgemeines:

Das Erlernen der Morsetelegraphie ist wie das Erlernen einer Fremdsprache zu verstehen. Man lernt einzelne Elemente und prägt sie durch regelmäßiges Üben ins Unterbewusstsein ein. In den u.a. Literaturquellen findet ihr sehr gute Aufsätze über die Theorie und Praxis des CW-Lernens.

#### <span id="page-10-2"></span>**Das Wichtigste dabei: ES MUSS SPASS MACHEN und darf nie zum Zwang werden!**

#### <span id="page-10-3"></span>Onlineplattformen:

- **LCWO 'Learn CW Online'** ist eine Online-Lernplattform mit moderner Lernunterstützung und Erfolgskontrolle programmiert von Fabian, DJ5CW *https://lcwo.net*
- **CWT 'CW-Trainer'** ist ähnlich wie LCWO jedoch wird hier der Focus auf ICR / IWR Instant Character / Word Recognition gelegt *https://morsecode.world/international/trainer/character. html*
- **ÖVSV CW-Schule Graz** im Zusammenhang mit dem Hardwaretool Morserino32 *https://oe6. oevsv.at/referate/cwschule*
- **VBAND** In Verbindung mit einem Arduino-HW-Dongle kann man über die Webseite CW in Übenräumen QSOs machen *https://hamradio.solutions/vband/*
- Diverse Videos auf **Youtube** über die Suchfunktion auffindbar.

#### <span id="page-10-4"></span>Android-APPs:

- **CW-Trainer** *https://morsecode.world/international/trainer/character.html* lässt sich als **mobile Webapplikation** sehr gut am Smartphone benutzen.
- LCWO ist als Webanwendung im mobilen Browser leider (noch) nicht optimal auszuführen -> schlechte Formatierung am Display des Smartphones.
- **'IZ2UUF Morse Koch CW'** ist als kostenlose, als auch als PRO-Version (geringe Einmalgebühr) verfügbar. Umfangreiche Einstellmöglichkeiten für Anfänger sehr gut geeignet. Ebenfalls geeignet um eigene Texte zu importieren.
- **'MORSE MACHINE'** Kostenlose APP zum ersten Erlernen der CW-Zeichen gut geeignet.

#### <span id="page-10-5"></span>iOS-APPs:

siehe im jeweiligen APP-Store.

#### <span id="page-10-6"></span>WINDOWS:

- **G4FON** *https://www.g4fon.net/*
- **RufZ** *https://www.rufzxp.net/* Sehr gut zur Geschwindigkeitserhöhung geeignet.

# **BlueSpice4**

- **Just Learn Morsecode** *http://www.justlearnmorsecode.com/*
- Alle hier angeführten **Online Plattformen** sind auch im Browser unter Windows verfügbar.

#### <span id="page-11-0"></span>MAC-OS:

Alle o.a. Online Plattformen im Browser verfügbar.

#### <span id="page-11-1"></span>LINUX:

- Diverse teils rudimentäre Lerntools je nach Distribution unterschiedlich und über die Installationstools erreichbar.
- Manche Windows Lernprgramme sind auch in der Virtualisierungsumgebung 'wine' lauffähig.
- Alle o.a. Online Plattformen im Browser verfügbar.

#### <span id="page-11-2"></span>Hardware:

- **MORSERINO32** Hardwaretool zum Erlernen und Trainieren von Willi Kraml, OE1WKL *https://www.morserino.info/ <--* **Empfehlenswertes Hardwaretool** zum Erlernen und Perfektionieren der eigenen CW-Skills.
- **VBAND** sh. oben unter 'Onlineplattformen'.
	- ANMERKUNG: Je nach Qualität der notwendigen Internetverbindung zum VBAND-Webserver können längere Latenzzeiten auftreten, die die Hör- und Gebequalität der Morseverbindung beeinträchtigt!
- Es sind noch weitere CW-Hardwaretools zum Einen über die diversen (asiatischen) Verkaufsplattformen und zum Anderen als Bastelprojekte (z.B. Arduino, RaspberryPi etc) verfügbar.

#### <span id="page-11-3"></span>ÖVSV-Kurse:

Manche ÖVSV Landesverbände bieten neben den Amateurfunkkursen auch Kurse zum Erlernen der Morsetelegraphie an. In jüngster Zeit werden vermehrt Onlinekurse über die bekannten Online(video)plattformen durchgeführt. Interessenten mögen sich an ihre jeweiligen Landesleiter oder an den DV-Referenten Arnold, OE1IAH wenden.

#### <span id="page-11-4"></span>Literaturempfehlungen:

- Buch: **'How to learn Morse Code and make Radio Contacts'** von David Gonzalez, EA7HYD. ISBN 9781698906508
- Buch: **'The CW Way of Life'** von Chris Rutkowski, NW6V. ISBN 9798377407164 (empfehlenswert). Auch als eBook verfügbar.
- PDF: **'Die Kunst der Radio Telegraphie'** von William G. Pierhoff, N0HFF *http://www.dj1whv. de/pdf/n0hffpierpont.pdf* (empfehlenswert)
- WEB: **MORSECODE.NINJA** *https://morsecode.ninja/learn/index.html*
- WEB: **LICW Long Island CW Club** *https://longislandcwclub.org/*
- WEB: **CW-ACADEMY** *https://cwops.org/cw-academy/*
- PDF: **'Zen und die Kunst der Funktelegraphie'** von Carlo Consili, IK0YGJ *https://www.qsl. net/ik0ygj/enu/ZARTGerman.pdf*
- WEB: Umfassende Info-**Sammlung von DK5KE** *https://www.qsl.net/dk5ke/index.html*

PDF: **IARU 'Ethik und Betriebshinweise für den Funkamateur',** für CW ab Kapitel II.9 *https://oe6.oevsv.at/export/sites/oe6/referate/cwschule/literatur /ETHIK\_UND\_BETRIEBSHINWEISE\_FUeR\_DEN\_FUNKAMATEUR\_rev3\_\_3\_.pdf* (in deutsch)

#### <span id="page-12-0"></span>Historisches:

**'Instructions for Learning international Morse Code'** - *https://archive.org/details/Tm11- 459\_676*

#### <span id="page-12-1"></span>Anmerkungen:

Diese Zusammenstellung ist *'work in progress'* und aus meinen persönlichen Präferenzen zum Lernen der Morsetelegraphie entstanden. Sie ist bei Weitem nicht vollständig und kann jederzeit ergänzt/korrigiert werden. Hinweise dazu bitte per Email an mich - sie werden asap eingearbeitet.

Zu den Programmen für iOS und MacOS Plattformen kann ich aus Ermangelung der notwendigen Hardware keine weiteren Hinweise geben.

Viel Spaß beim Schmökern und CW-Lernen - Wolf, OE7FTJ